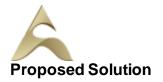

## **Our Digital Marketing Services**

## **Search Engine Optimization**

| ON-PAGE OPTIMIZATION       | - Header Keyword           | OFF-PAGE                    | - Forums                   | - Competitor Analysis      |
|----------------------------|----------------------------|-----------------------------|----------------------------|----------------------------|
| - Meta Tags Optimization   | Optimization               | OPTIMIZATION                | - Social Bookmarking       | - HTML, Logo & its         |
| - Canonical Tag            | - Footer Keyword           | - Submission to Search      | - Press Release            | Importance                 |
| Implementation             | Optimization               | Engines                     | - Press release Submission | - Copyrighting             |
| - SWOT analysis of website | - Image Optimization       | - Directory Submission      | - Directory Links :        | - Call to Action           |
| - Heading Tags in Contents | - Image Alt Tags           | - Deep Linking              | - One Way Link building    | - Copy-scape               |
| - Description tag          | - Google Sitemap Creation  | - In-Bound Links            | - Two Way Link building    | - Duplicate Content Issues |
| - KEYWORD RESEARCH         | - Web Page Weight / Rank   | - Blog Submission           | - Three Way Link building  | - Coding Standards         |
| - Keyword Proximity,       | - Internal Link Building   | - Book Marking              | - SITE MAPS                | - Usage of all Tags        |
| Density, Analysis          | - Robots file Optimization | - Article writing/directory | - Sitemap Creation         | - W3C Validation           |
|                            | - Anchor Text              | - Article Submissions       | - XML Sitemap              | - Free Backlinks Creation  |

## **Social Media Marketing & Optimization**

| SOCIAL MEDIA OPTIMIZATION & MARKETING                |                                  | YOU TUBE Marketing   |       | FACEBOOK MARKETING                |      | LINKEDIN                          |  |  |
|------------------------------------------------------|----------------------------------|----------------------|-------|-----------------------------------|------|-----------------------------------|--|--|
| Types of social media / Key terms to understand      |                                  | Video optimization   |       | Create Marketing & Advertising    |      | Marketing on LinkedIn             |  |  |
| How Social Media influences audience & Google        |                                  | Promoting on YouTube |       | How to Promote Facebook pages     |      | Advertise on LinkedIn             |  |  |
| Developing unique content, positioning and voice     |                                  | Seo for YouTube      |       | Advertise on Facebook(PPC)        |      | Using LinkedIn for business       |  |  |
| Integrating social media into your website and blogs |                                  | YouTube              |       | Creating FAN-Page for Business    |      | GOOGLE PLUS                       |  |  |
| How to choose right social media for your            |                                  | Analytics            |       | Setting up Campaigns              |      | Using Google Plus for             |  |  |
| business/brand. Behavioral & cultural standard       |                                  | SLIDESHARE           |       | Creating Advertisements           |      | Businesses, Hangouts.             |  |  |
| for Social Media. Linking all Social Media Accounts. |                                  | PINTEREST            |       | Managing & Promoting Posts        |      | TWITTER MARKETING                 |  |  |
| _                                                    |                                  | INSTAGRAM            |       | Targeting the Right Audience      |      | Using twitter for business        |  |  |
|                                                      |                                  |                      |       | In-page Analysis / Analytics      |      |                                   |  |  |
| Google Adwords / Facebook Adverts                    |                                  |                      |       |                                   |      |                                   |  |  |
| PPC Management                                       | Use Multiple Acco                | ount                 | Best  | QUALITY SCORE                     | DISP | LAY NETWORK CAMPAIGN              |  |  |
| GOOGLE ADWORD NETWORKS                               | "CLICK-THROUGH-RATES" CTR        |                      |       | How Quality Score Effect on Bids? |      | (Optimizing Image/Video           |  |  |
| Search-Searching on Google                           | Getting maximum Impression?      |                      | How   | How to Increase Position on       |      | /Text/Flash Banner)               |  |  |
| (.Com, .in, .co.in etc.)                             | Best "Cost/Conversion"?          |                      | Sear  | Search?                           |      | Navigation through Menus          |  |  |
| Search Partners- (AOL, Powered                       | KEYWORD RESEARCH                 |                      | BID   | BID FOR AD POSITION/ BID          |      | Home/Campaigns/Opportunities/     |  |  |
| by Google, Site Search/                              | Categorize Keywords in Ad groups |                      | MAI   | MANAGEMENT                        |      | Tools & Analysis, Billing Account |  |  |
| SET-UP PPC CAMPAIGN                                  | Keyword Types: Broad, Exact,     |                      | Use   | User Define bids/Automatic Bids   |      | REMARKETING                       |  |  |
| PPC campaign Navigation                              | Phrase                           |                      | Impo  | ortance of bidding techniques     |      | g MCC (My Client Centre)          |  |  |
|                                                      |                                  |                      | Com   | petitors Analysis for bidding     | MER  | CHANT CENTRE                      |  |  |
|                                                      |                                  | E ADS AD GROUPS      | WH/   | AT IS LANDING PAGE ?              | CAM  | PAIGN PERFORMANCE                 |  |  |
|                                                      | Measurement of                   | Title,Desc URL,      |       | versus Landing Page               | REPO | ORTS                              |  |  |
|                                                      | Ad that produce I                | oetter ROI           | 'Call | s to Action'/Cost/Conversion      | Кеуч | words Performance Reports         |  |  |

**MOBILE MARKETING** 

VIDEO MARKETING

Ad Performance Reports

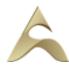

|                                                                                                    |                                                                                                    | r                                                                                                    |                                                                                                    |  |  |
|----------------------------------------------------------------------------------------------------|----------------------------------------------------------------------------------------------------|----------------------------------------------------------------------------------------------------|----------------------------------------------------------------------------------------------------|--|--|
| Admin Interface<br>Setting up an accounts<br>and Web properties<br>Managing account / Users                                                                                                    | Google Analytics Interface<br>Home Tab /Real-time<br>Data DASHBOARD<br>Widgets / Customize dashboard<br>Intelligent Events/Shortcuts<br>Date selection and comparison<br>EXPORTING REPORTS/ EMAILING<br>REPORTS | ADVERTISING ANALYTICS<br>ADWORDS DATA ANALYSIS<br>Keywords/Keyword Positions<br>Traffic Sources<br>Overview of Traffic sources<br>Sources / Direct Search<br>Organic / Keywords Analysis<br>Paid / Referral                                                                                                    | SEO (WEBMASTER TOOLS)<br>Social /Content Analysis<br>Site content /Speed/Search<br>Events /Experiments In<br>page Analytics<br>CONVERSION TRACKING<br>Goals / Calculating the ROI<br>Custom reporting |  |  |
| Mobile Marketing                                                                                                    |                                                                                                    | Affiliate Marketing                                                                                                    |                                                                                                    |  |  |
| goal setting and documentation mis<br>Marketing and PPC strategy must ali<br>few examples of PPC goals are<br>improving click conversions. Marketing tool. There are a number                                                                                                    | C is largely results driven, making clear                                                                                                    | United States. Generate leads business online & increase sa                                                                                                    | NE DISTRIBUTORS<br>ted in India contrarily to what it is in<br>or bring in potential customers fo<br>les. Growth opportunity in affiliate<br>st in setting up affiliate marketing.                    |  |  |
| Email Marketing                                                                                                    |                                                                                                    | ORM                                                                                                    |                                                                                                    |  |  |
| <b>EMAIL MARKETING</b><br>EMAIL MARKETING Electronic marketing is directly marketing a commercial message to a group of people using email. Create Attractive & Creative Newsletters with Various Themes. In its broadest sense, every email sent to a potential or current customer could be considered email marketing. It involves using email to send ads, request business, or solicit sales or donations, and is meant to build loyalty, trust, or brand awareness.        |                                                                                                    | ONLINE REPUTATION MANAGEMENT<br>ORM - stands for Online Reputation management. ORM basical<br>influences the reputation of an individual's or businesses. Th<br>advancement of internet and social media use, along with reputatio<br>management companies, has made it primarily an issue of searc<br>results. We assist how to remove and overlap the negativ<br>complaints or using SEO tactics to influence results and much more. |                                                                                                    |  |  |
| Google / Bing Webm                                                                                                    | aster Tools                                                                                                    | Digital Marketing                                                                                                    | Strategies                                                                                                    |  |  |
| WEBMASTER TOOLS<br>Search Console<br>Site working on Search Console<br>Refine personal & site settings<br>Manage & Monitor your site                                                                                                    | Search Traffic<br>Google Index<br>Crawl & Fetching your site<br>Submitting your verification code<br>Testing Robot.txt & Sitemaps<br>Security - Check for errors                                                | <ol> <li>Where do I get my clients from, places and a reas to look for?</li> <li>Approach and Strategies to Convert your prospective clients</li> <li>How to Pitch to your clients, prove Digital Marketing is superior</li> <li>Target Oriented Marketing</li> <li>Business Extensions with Upsell &amp; Selling multiple products</li> </ol>                                                                                         |                                                                                                    |  |  |
| INFORGRAPHICS                                                                                                    |                                                                                                    | Creating a Blog                                                                                                    |                                                                                                    |  |  |
| CONTENT MARKETING WITH INFOGRAPHCIS<br>Infographics CONTENT MARKETING is a visually compelling<br>communication medium that done well can communicate complex<br>data! Why Infographics for your Content Marketing Strategy?<br>An Infographics that is linked and compelling by its<br>nature will drive traffic to your website and blog as people "share"<br>& "click". A visual format that is potentially viral. They take deep data<br>and present it in visual shorthand. |                                                                                                    | USING WORDPRESS FOR CREATING A BLOG<br>Responsive Website<br>Mobile, Tablet & Desktop Compatible<br>Easily build a blog on Wordpress<br>Customizable, Mobile-ready designs and themes<br>With hosting and support                                                                                                    |                                                                                                    |  |  |
| communication medium that done<br>data! Why Infographics for your Co<br>An Infographics that is linked and<br>nature will drive traffic to your we<br>& "click". A visual format that is po                                                                                                    | ontent Marketing Strategy?<br>compelling by its<br>bsite and blog as people "share"<br>otentially viral. They take deep data                                                                                    | Customizable, Mobile-readyd                                                                                                    |                                                                                                    |  |  |
| communication medium that done<br>data! Why Infographics for your Co<br>An Infographics that is linked and<br>nature will drive traffic to your we<br>& "click". A visual format that is po                                                                                                    | ontent Marketing Strategy?<br>compelling by its<br>bsite and blog as people "share"<br>otentially viral. They take deep data                                                                                    | Customizable, Mobile-readyd                                                                                                    |                                                                                                    |  |  |